# **Step 6 - Action Grouping**

Define how you would like the actions to be grouped.

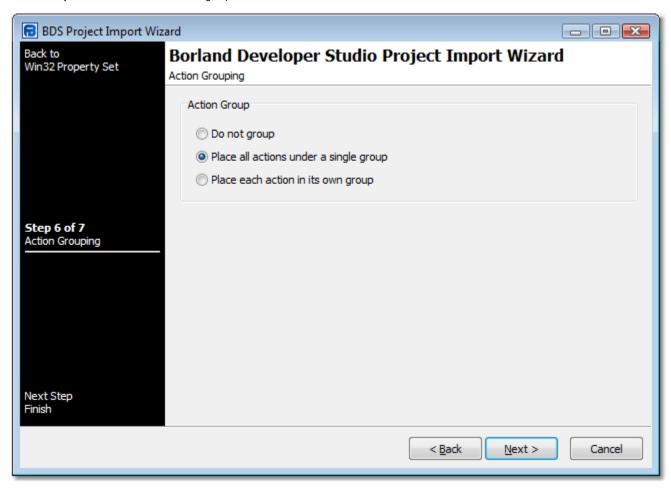

## **Action Group**

#### Do not group

All generated Compile Delphi Win32 Project Actions will be added to the project without any grouping. They will appear attached to the Default Target.

### Place all actions under a single group

All generated Compile Delphi Win32 Project Actions will be added to a single Action Group Action. The parent action will be attached to the Default Target.

#### Place each action in its own group

All generated Compile Delphi Win32 Project Action will be added to their own Action Group Action. These action groups will be attached to the Default Target.

Next: Step 7 - Finish